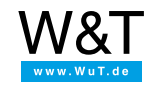

# Application for the Web-IO Digital: **Monitor and control the Web-IO Digital directly from your browser**

The browser is today the central display and operating tool in the PC and smart phone world. Whether building technology or automation - together with the Wiesemann & Theis [Web-IO](https://www.wut.de/e-50www-10-inus-000.php) Digital boxes the browser can be used as the remote controller and display instrument for switching states in technical fields.

# **Ad hoc access in the browser**

All Web-IO models are ready to use with their simple web page for displaying and controlling the IO states.

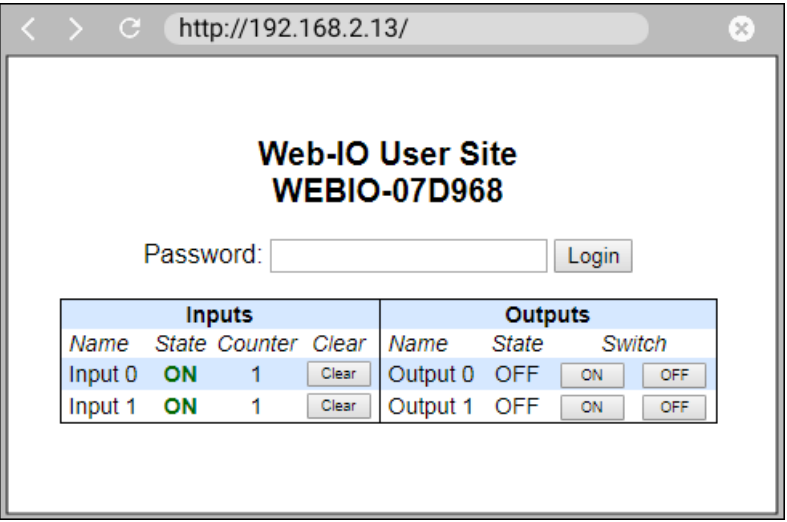

By going to http:<IP-Adresse>/user resp. http:<IP-Adresse>/smart for the smart phone view you can directly access the outputs and inputs.

The first time the user page is opened a password is required. The password can be stored in the browser so that the next time the browser is opened the login procedure can be skipped.

The user and smart site provides the following functions:

- Dynamic display of the inputs
- Dynamic display of the outputs
- Operation and display of the outputs
- IO names configured in the Web-IO are copied over
- Password protected access

The user page is based on JavaScript and AJAX technology and continually communicates with the Web-IO. When a change is detected on the inputs, outputs or counters, the web page is automatically updated. Of course you can always make minor changes to our pre-prepared web pages to meet your own needs.

### **How it's done**

- Provide power to the Web-IO and [connect](https://www.wut.de/e-5763w-99-apus-000.php) the IOs
- [Connect](https://www.wut.de/e-5763w-98-apus-000.php) the Web-IO to the network
- Assign IP [addresses](https://www.wut.de/e-5763w-92-apus-000.php)
- For the Web-IO activate the Web-API and enable the outputs for switching

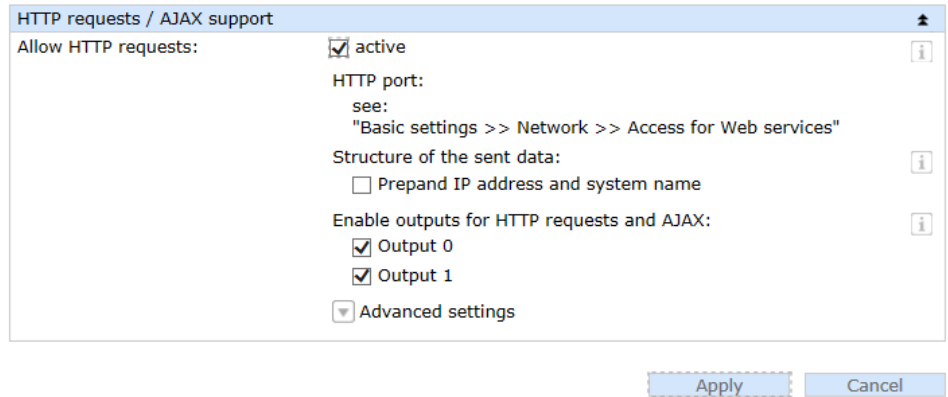

Once these steps are completed, the IO states can be displayed in the browser or on a smart phone.

- Opening in the browser: http://<ip-adresse>/user
- Opening from the smart phone: http://<ip-adresse>/smart

#### **You don't have a Web-IO yet but would like to try the example out sometime?**

No problem: We will be glad to send you a unit at no charge for 30 days. Simply fill out the sample order form and we will ship the Web-IO on open invoice for testing. If you return the device within 30 days, we will cancel the invoice.

#### To the [Web-IOs](https://www.wut.de/e-50www-10-inus-000.php)

#### **Are you still uncertain which Web-IO is best for your needs?** Our qualified team of engineers will be glad to assist you. You can reach us by telephone at +49 [202/2680-110](tel:%20+492022680110) or by email at [info@wut.de](mailto:info@wut.de).

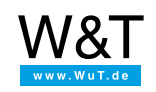

## We are available to you in person:

Wiesemann & Theis GmbH Porschestr. 12 42279 Wuppertal Phone: +49 [202/2680-110](tel:+492022680110) (Mon.-Fri. 8 a.m. to 5 p.m.) Fax: +49 202/2680-265 [info@wut.de](mailto:info@wut.de)

© Wiesemann & Theis GmbH, subject to mistakes and changes: Since we can make mistakes, none of our statements should be applied without verification. Please let us know of any errors or misunderstandings you find so that we can become aware of and eliminate them.

Data [Privacy](https://www.wut.de/e-wwwww-ds-rdus-000.php)